**Wikiprint Book**

**Title: WikiStart**

**Subject: eDokumenty - elektroniczny system obiegu dokumentów, workflow i CRM - WikiStart**

**Version: 147**

**Date: 05/02/24 00:25:45**

# **Table of Contents**

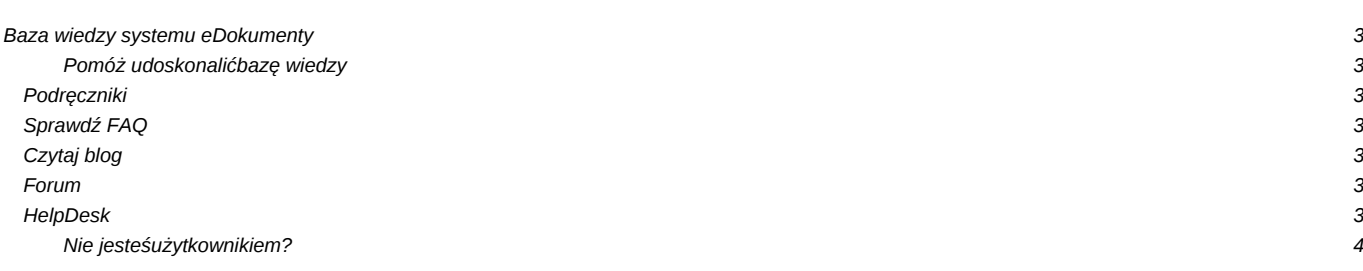

## **Baza wiedzy systemu eDokumenty**

Wykorzystaj pełnię możliwości jakie daje Ci system eDokumenty! Zapoznaj się z rozwiązaniami popularnych wymagań, zasięgnij inspiracji na blogu i szybko rozwiąż ewentualne problemy korzystając z doświadczeń setek użytkowników!

#### **Pomóż udoskonalić bazę wiedzy**

Twój udział zachęca innych! Wszyscy na tym korzystają.

• [Zobacz jak dołączyć](wiki:HowToContribute)

### **Podręczniki**

Krok po kroku zapoznaj się ze sposobami pracy z systemem.

- [Przewodnik użytkownika](https://support.edokumenty.eu/trac/wiki/UserGuide)
- [Przewodnik wdrożeniowca](https://support.edokumenty.eu/trac/wiki/DeployerGuide)
- [Przewodnik administratora](https://support.edokumenty.eu/trac/wiki/AdminGuide)
- [Przewodnik handlowca](https://support.edokumenty.eu/trac/wiki/SellGuide)

# **Sprawdź FAQ**

Nie masz nadal rozwiązania? Sprawdź FAQ. Najbardziej popularne tematy:

- [Na jakim systemie operacyjnym mogę instalować eDokumenty?](https://support.edokumenty.eu/trac/wiki/Faq#faq1)
- [Czy system ma możliwość współpracy z MS Outlook?](https://support.edokumenty.eu/trac/wiki/Faq)
- [Jak system obsługuje obieg faktur kosztowych?](https://support.edokumenty.eu/trac/wiki/Faq)

#### **Czytaj blog**

A może chciałbyś coś więcej? Sprawdź na blogu czy ktoś już tego próbował.

- [Organizacja 5-osobowego działu Call Center](https://support.edokumenty.eu/trac/tp/trac.cgi/query?status=closed&version=1.9.4&order=priority)
- [Rejestracja dużych projektów budowlanych](https://support.edokumenty.eu/trac/tp/trac.cgi/query?status=closed&version=1.9.5&order=priority)
- [W jaki sposób optymalnie używac skanera?](https://support.edokumenty.eu/trac/report/22)

#### **Forum**

Problemy? Sprawdź czy jest rozwiązanie. Zobacz dostępne działy:

- [Jaki skaner jest najlepszy?](http://support.edokumenty.eu/forum/viewtopic.php?f=7&t=2)
- Instalacja na Windows w domenie problem?
- Instalacia na PLD Linux?

### **HelpDesk**

Bezpośredni kontakt z konsultantem, gwarantowany dla partnerów i posiadaczy abonamentów

- **[Zadzwoń](https://support.edokumenty.eu/trac/wiki/Deployment/OrganizationTree)**
- [Napisz email](https://support.edokumenty.eu/trac/wiki/Deployment/Numbering)
- Zamów abonament?

# **Nie jesteś użytkownikiem?**

Sprawdź gdzie można nabyć system najbliżej Ciebie.

- [Gdzie kupić](http://www.edokumenty.eu)
- [Zobacz demo](http://www.edokumenty.eu/index.php/publisher/articleview/frmArticleID/6/)
- [Przejdź na stronę produktu](http://www.edokumenty.eu/)